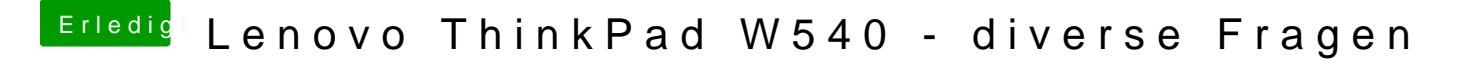

Beitrag von maxt2007 vom 23. Februar 2021, 20:41

Wie kriege ich die Batterieanzeige zum laufen?